<u>Представлен</u> выпуск системного ме<u>вея мера 12</u>,в котором представлена порция исправлений оші

[Наиболее сущ](http://lists.freedesktop.org/archives/systemd-devel/2014-March/018232.html)ественные изменения:

- В journald добавлен режим перенаправления вывода на консоль, который теперь активирован
- Добавлена утилита systemd-journal-remote для потоковой передачи логов на другой хост;
- При восстановлении параметров экрана добавлена защита от установки слишком низкого урс
- В PID 1 обеспечен учёт общесистемного состояния ("starting", "running", "degraded", "maintenan-
- В утилиту "systemctl" добавлена команда "list-machines" для вывода списка всех локальных ко
- В утилиту "systemctl" добавлена опция "-r" для рекурсивного перебора юнитов всех локальны
- В серперения автоматического монтирования разделов на основе GPT-мет
- При генерации MAC-адреса для сетевого интерфейса при помощи nspawn с опцией "--network-
- В logind обеспечена автоматическая чистка всех объектов IPC, владельцем которых является
- В утилитах systemd-m[achine-id-s](http://www.opennet.ru/opennews/art.shtml?num=39271)etup и tmpfiles появилась опция "--root=" для установки относи
- Директория /sys/fs/cgroup/ теперь монтируется в режиме только для чтения после прикрепле
- В утилиту machinectl добавлена команда "poweroff" для отключения по питанию локальных ко
- Все длительно выполняющиеся сервисы systemd теперь дополнительно изолируются через о
- Процесс systemd-udevd теперь выполняется в отдельном изолированном пространстве точек - В коде обеспечения поддержки kdbus добавлена возможность загрузки политик в ядро. В sd-
- В качестве времени теперь допустимо указание эпохального формата "@число", определяющ
- Прекращена поддержка кода с устаревшей и оставшейся без сопровождающего встроенной ре
- B system.conf добавлена опция "DefaultTimerAccuracySec=" для задания уровня точности сраб
- B systemd-networkd обеспечено назначение предсказуемых адресов IPv4LL для локальных интерфейсов.
- 1. Главная ссылка к новости ( http://lists.freedesktop.org/archives/sy... )
- 2. OpenNews: Новая версия systemd 211
- 3. OpenNews: Разработчики systemd представили механизм автоматического

монт[ирования разделов на основе GPT-меток](http://lists.freedesktop.org/archives/systemd-devel/2014-March/018232.html)

- 4. [OpenNews: Началась поддержка стаб](http://www.opennet.ru/opennews/art.shtml?num=39290)ильных веток systemd
- 5. [OpenNews: Новая версия systemd 210](http://www.opennet.ru/opennews/art.shtml?num=39271)

Тип: [Программы](http://www.opennet.ru/opennews/art.shtml?num=39181) Ключевые слова: systemd, (пословное найти похожие документы)

При перепечатке указание ссылки на opennet.ru обязательно

**Реклама**

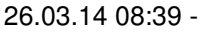

id=adv>

Автор:

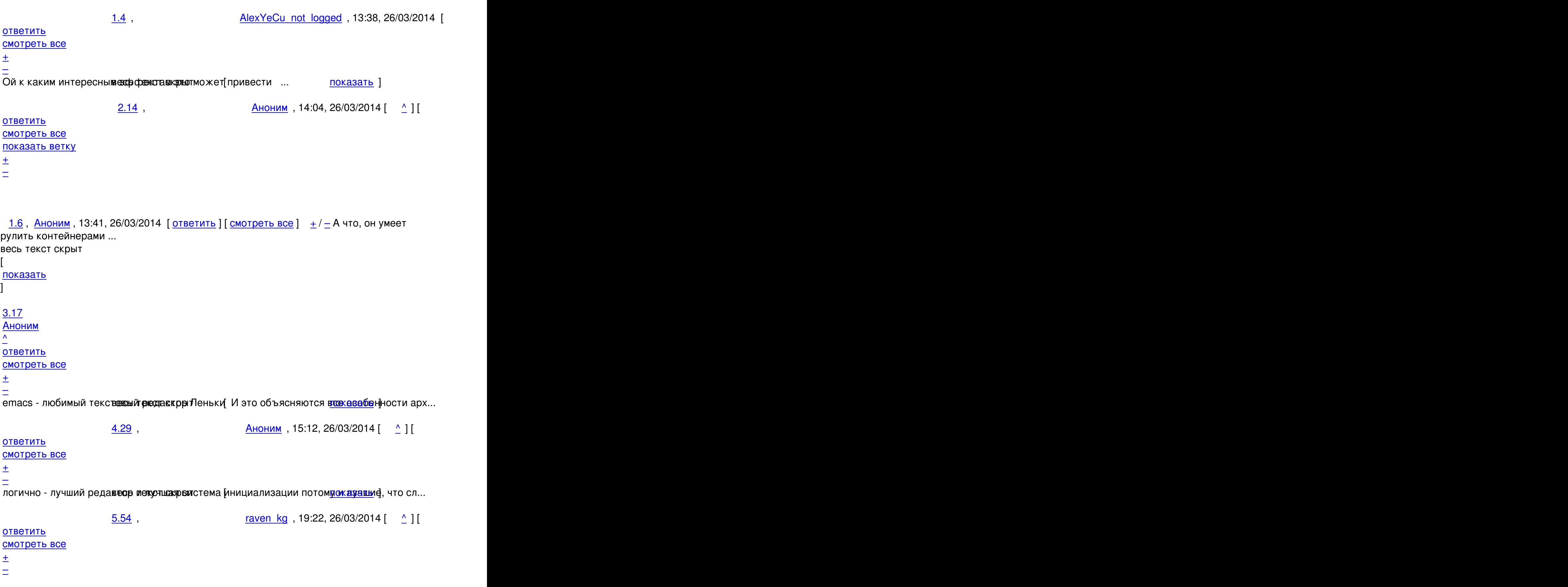

Вот уж не думал, что куски прибитые друг к другу гвоздями у кого-то повернется язык назвать мод

 $6.55$ , Аноним , 21:09, 26/03/2014 [  $\Lambda$  ] [ ответить до полно полно полно полно полно полно полно полно полно полно полно полно полно полно полно полно по<br>В дости с полно полно полно полно полно полно полно полно полно полно полно полно полно полно полно полно полн смотреть все достаточность и на полно только и на полно только и на полно только и на полно только и на полно  $\pm$  /  $\pm$  /  $\pm$ [–](/cgi-bin/openforum/vsluhboard.cgi?az=post&om=95083&forum=vsluhforumID3&omm=55) [Оно и не удив](/openforum/vsluhforumID3/95083.html#55)ительно вестрадающие попоболью на каждую новость покаждет д к этому ... <u>[6](#).56</u>, Аноним, 21:40, 26/03/2014 [^] [ ответить ] [ смотреть все ]  $\pm/$   $\pm$  А как апстарт половину этого юзает без, собственно, systemd ... весь текст скрыт  $\lceil$ [пока](/openforum/vsluhforumID3/95083.html#56)з[ать](/~%E1%CE%CF%CE%C9%CD) ]  $7.66$ [anonymou](/cgi-bin/openforum/vsluhboard.cgi?az=show_thread&om=95083&forum=vsluhforumID3&omm=56)s , 22:35, 26/03/2014 [20] . 22:35, 26/03/2014 [20] . 22:35, 26/03/2014 [20] . 22:35, 26/03/2014 [20]  $\frac{1}{\sqrt{2}}$ [отве](/openforum/vsluhforumID3/95083.html#66)тить до полно полно полно полно полно полно полно полно полно полно полно полно полно полно полно полно по<br>В дости с полно полно полно полно полно полно полно полно полно полно полно полно полно полно полно полно полн [смотреть в](/~anonymous)се достаточность в собстановки с произведения и собстановки с произведения и собстановки с произведе  $\pm$  /  $\pm$  /  $\pm$ [–](/cgi-bin/openforum/vsluhboard.cgi?az=post&om=95083&forum=vsluhforumID3&omm=66) [>А как апстар](/openforum/vsluhforumID3/95083.html#66)т половину этого юзает без, собственно, systemd? [Э](#)то делается на бабки каноникал. Впрочем, судя по заявлением Марка, отделять куски от системд 8.73 , Вилим , 04:10, 27/03/2014 [  $\sim$  ] [ ответить до полно полно полно полно полно полно полно полно полно полно полно полно полно полно полно полно по<br>В дости с полно полно полно полно полно полно полно полно полно полно полно полно полно полно полно полно полн смотреть все достаточность в собстановки с произведения и собстановки с произведения и собстановки с произведе  $\pm$  /  $\pm$  /  $\pm$ [–](/cgi-bin/openforum/vsluhboard.cgi?az=post&om=95083&forum=vsluhforumID3&omm=73) [Скорее, если](/openforum/vsluhforumID3/95083.html#73) не подгове ть решение под ответ, то из вашей же логики квыте кает что... [3](#).67, Аноим, 22:41, 26/03/2014  $\lceil \wedge \rceil$  | ответить | | смотреть все  $\lceil \pmod{+}$  – И борщ он не умеет варить :( А то я бы на нем женился [2.21](/openforum/vsluhforumID3/95083.html#67), [Анони](/~%E1%CE%CF%C9%CD)м, 14:13, 26/03/2014 [\[](#9) $\triangle$ ] [ [ответит](/cgi-bin/openforum/vsluhboard.cgi?az=post&om=95083&forum=vsluhforumID3&omm=67)ь ] [ [смотреть вс](/openforum/vsluhforumID3/95083.html#67)е [\] \[](#) п[ок](#)азать ветку ]  $\pm$  / – Он умеет рулить своими экземплярами, работающими процессами init в контейнерах ... [весь т](/openforum/vsluhforumID3/95083.html#21)е[кст скры](/~%E1%CE%CF%CE%C9%CD)т [\[](#) показать

Автор: 26.03.14 08:39 -

```
] [
показать ветку
]
3.44Аноним</mark> , 17:36, 26/03/2014 года , 17:36, 26/03/2014 года , 26/03/2014 года , 26/03/2014 года , 26/03/2014 года , 26/03/2014 года , 26/03/2014 года , 26/03/2014 года , 26/03/2014 года , 26/03/2014 года , 26/03/2014 го
\frac{1}{\sqrt{2}}ответить до полно полно полно полно полно полно полно полно полно полно полно полно полно полно полно полно по<br>В дости с полно полно полно полно полно полно полно полно полно полно полно полно полно полно полно полно полн
смотреть все достаточность и на событает на событает на событает на событает на событает на событает на событа
\pm / \pm / \pm / \pm / \pm / \pm / \pm / \pm / \pm / \pm / \pm / \pm / \pm / \pm / \pm / \pm / \pm / \pm / \pm / \pm / \pm / \pm / \pm / \pm / \pm / \pm / \pm / \pm / \pm / \pm / \pm / \pm–
Так в этом и пойнт - исвессњ зе катьс spstemd и рулить зоопарком стан<u>елкудабы</u>о]А не...
2.10, MPEG LA, 13:50, 26/03/2014 [^] [ ответить ] [ смотреть все ] [ показать ветку ] +/\overline{3.38}\overline{3.38} , and the set of the set of the set of the set of the set of the set of the set of the set of the set of the set of the set of the set of the set of the set of the set of the set of the set of the set of the s
Анонм</mark> , 17:27, 27:27, 27:27, 27:27, 27:27, 27:27, 27:27, 27:27, 27:27, 27:27, 27:27, 27:27, 27:27, 27:27, 27:2
\frac{1}{\sqrt{2}}ответить до полно полно полно полно полно полно полно полно полно полно полно полно полно полно полно полно по<br>В дости с полно полно полно полно полно полно полно полно полно полно полно полно полно полно полно полно полн
смотреть все достаточность и на собстания и на собстания и на собстания и на собстания и на собстания и на соб
\pm / \pm / \pm / \pm / \pm / \pm / \pm / \pm / \pm / \pm / \pm / \pm / \pm / \pm / \pm / \pm / \pm / \pm / \pm / \pm / \pm / \pm / \pm / \pm / \pm / \pm / \pm / \pm / \pm / \pm / \pm / \pm–
Он аннексирует у них крызы теже пакетную систему ... в показать [
2.13, Аноним, 14:03, 26/03/2014 [\triangle] [ ответить ] [ смотреть все ] [ показать ветку ] \pm/2.15
, 
linus
, 14:04, 26/03/2014 [
\boldsymbol{\Lambda}] [
ответить
] [
смотреть все
\overline{\phantom{a}}показать ветку
]  
\pm/
–
2.16</u>
, 
Аноним
, 14:05, 26/03/2014 [
\pmb{\wedge}] [
ответить
```
Автор: 26.03.14 08:39 -

```
] [
смотреть все
\prodпоказать ветку
]  
+2
 \pm/
 –
Забить на systemd и придумать что-нибудь еще, очевидно же Почивать на лаврах - ... 
весь текст скрыт
\overline{a}показать
] [
показать ветку
]
2.32
, 
Mike Lee
, 15:58, 26/03/2014 [
\bar{\mathbf{A}}\overline{\mathrm{H}}ответить
\overline{\phantom{a}}смотреть все
\overline{\phantom{a}}показать ветку
]  
+17\pm/
 –
Присоединит Крым к systemd? 
                            3.58 , Вилим , 21:49, 26/03/2014 [ \sim ] [
 ответить до полно полно полно полно полно полно полно полно полно полно полно полно полно полно полно полно по<br>В дости с полно полно полно полно полно полно полно полно полно полно полно полно полно полно полно полно полн
 смотреть все достаточность в собстановки с произведения и собстановки с произведения и собстановки с произведе
 \pm / \pm / \pm / \pm / \pm / \pm / \pm / \pm / \pm / \pm / \pm / \pm / \pm / \pm / \pm / \pm / \pm / \pm / \pm / \pm / \pm / \pm / \pm / \pm / \pm / \pm / \pm / \pm / \pm / \pm / \pm / \pm\frac{+}{-}2.34, Адекват, 16:36, 26/03/2014 [\triangle] [ ответить ] [ смотреть все ] [ показать ветку ] +3
 \pm/
 –
```
[О](#)н заб[ьет на не](/~%E1%C4%C5%CB%D7%C1%D4)го и начнет пилить [ч](#6)то[-то еще, а](/cgi-bin/openforum/vsluhboard.cgi?az=post&om=95083&forum=vsluhforumID3&omm=34) д[опиливать sys](/openforum/vsluhforumID3/95083.html#34)te[mD будут другие](#) ... весь текст скрыт

Автор: 26.03.14 08:39 -

 $\mathbf{r}$ показать  $\overline{\phantom{a}}$ показать ветку [\]](/cgi-bin/openforum/vsluhboard.cgi?az=show_thread&om=95083&forum=vsluhforumID3&omm=34)

[1.11](#)

```
, 
Спокойный Аноним
, 13:54, 26/03/2014 [
ответить
\overline{\phantom{a}}смотреть все
]  
+2
 \pm/
 –
>>systemd-journal-remote
```
[Ж](#)аль долго делали, это же должно было присутствовать изначально как часть journald. Ну теперь просто прекрасно!

>>Процесс systemd-udevd теперь выполняется в отдельном изолированном пространстве точек монтирования

наконец-то! а то банальное размонтирование cgroup ресурсов после выхода из chroot превращалось в лишнее скриптование.

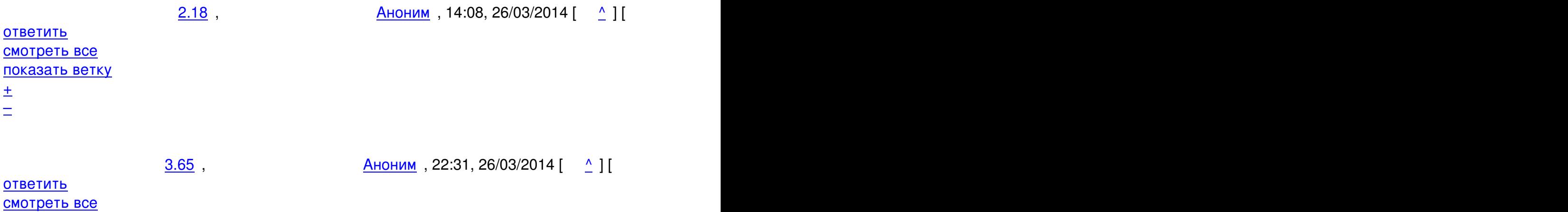

 $\pm$  /  $\pm$  /  $\pm$ 

Автор Автор Автор Автор Автор Автор Автор Автор Автор Автор Автор Автор Автор Автор Автор Автор Автор Автор Ав<br>Автор Автор Автор Автор Автор Автор Автор Автор Автор Автор Автор Автор Автор Автор Автор Автор Автор Автор Ав

– На каждое замечание в воъ а вкот это в systemd неплохо сделано прибевает какой-то...

```
2.33, Stax, 16:04, 26/03/2014 [^] [ ответить ] [ смотреть все ] [ показать ветку ] +/-</u> Гм
м Это да, очень нужная фича Но еще неплохо бы иметь и прием удаленных сообще... 
весь текст скрыт
\lceilпоказать
\overline{\phantom{a}}показать ветку
]
1.12
, 
Аноним
, 13:54, 26/03/2014 [
ответить
\overline{\phantom{a}}смотреть все
]  
\pm/
–
Так часто выходят новые версии когда они успевают все тестировать, такая гипера... 
весь текст скрыт
\lceilпоказать
]
2.19ан <mark>Аноним</mark> , 14:10, 26:10, 26:10, 26:10, 26:10, 26:10, 26:10, 26:10, 26:10, 26:10, 26:10, 26:10, 26:10, 26:10, 26:
\frac{1}{\sqrt{2}}ответить до полно полно полно полно полно полно полно полно полно полно полно полно полно полно полно полно по<br>В дости с полно полно полно полно полно полно полно полно полно полно полно полно полно полно полно полно полн
смотреть все доставляет на полности в собственности и полности в собственности и полности и полности и полност
показать ветку до него в том не только на политической событь не только на политической событь не только на по
\pm / \pm / \pm / \pm / \pm / \pm / \pm / \pm / \pm / \pm / \pm / \pm / \pm / \pm / \pm / \pm / \pm / \pm / \pm / \pm / \pm / \pm / \pm / \pm / \pm / \pm / \pm / \pm / \pm / \pm / \pm / \pm–
Дебиановцы протести в радли в нашли вполне стабильным Даже отвосительно свежий 2...
показать ветку
         \frac{3.22}{ }, \frac{\text{A}}{\text{A}}6/03/2014 \left[ \begin{array}{c} 0 \end{array} \right]ответить до полно полно полно полно полно полно полно полно полно полно полно полно полно полно полно полно по<br>В дости с полно полно полно полно полно полно полно полно полно полно полно полно полно полно полно полно полн
смотреть все достаточность в собстановки с произведения и собстановки с произведения и собстановки с произведе
\pm / \pm / \pm / \pm / \pm / \pm / \pm / \pm / \pm / \pm / \pm / \pm / \pm / \pm / \pm / \pm / \pm / \pm / \pm / \pm / \pm / \pm / \pm / \pm / \pm / \pm / \pm / \pm / \pm / \pm / \pm / \pm
```
[–](/cgi-bin/openforum/vsluhboard.cgi?az=post&om=95083&forum=vsluhforumID3&omm=22)

[Кстати, обнов](/openforum/vsluhforumID3/95083.html#22)ился на террь се и44 варь 204 без проблем, несмотря на краиваты крперд...

ответить до полно полно полно полно полно полно полно полно полно полно полно полно полно полно полно полно по<br>В дости с полно полно полно полно полно полно полно полно полно полно полно полно полно полно полно полно полн смотреть все достаточность и на событает на событает на событает на событает на событает на событает на событа

 $\pm$  /  $\pm$  /  $\pm$ [–](/cgi-bin/openforum/vsluhboard.cgi?az=post&om=95083&forum=vsluhforumID3&omm=39)

[А вы больше с](/openforum/vsluhforumID3/95083.html#39)лушайте вранате в торобытно бздельников всяких ... показать ]

[3](#).59, yet another anonymous, 21:55, 26/03/2014 [^] [ ответить ] [ смотреть все ]  $+/- > \pm 1$ ебиановцы протестировали, и нашли вполне стабильным. Даже от[носительн](/cgi-bin/openforum/vsluhboard.cgi?az=show_thread&om=95083&forum=vsluhforumID3&omm=39)о свежий 204-й бэкпортировали в stable.

[Неее](/openforum/vsluhforumID3/95083.html#59), [не протестировали, а п](/~yet%20another%20anonymous)редседатель проло[бб](#19)и[ровал.](/cgi-bin/openforum/vsluhboard.cgi?az=post&om=95083&forum=vsluhforumID3&omm=59) 

2.26, SunXE, 14:51, 26/03/2014 [^] [ ответить ] [ смотреть все ] [ показать ветку ]  $\pm/$   $\pm$ 2.53 , [ryoke](/openforum/vsluhforumID3/95083.html#26)n [, 19:1](/openforum/vsluhforumID3/95083.html#53)5, [26/03/2](/~SunXE)014 [  $\overline{\phantom{a}}$ [\] \[](/~ryoken) ответить  $\overline{\phantom{a}}$ смотреть все  $\overline{\phantom{a}}$ показать ветку [\]](/openforum/vsluhforumID3/95083.html#53)   $\pm$ [/](#) – [>](#) Так часто выходят новые версии. когда они успевают все тестировать, такая гиперактивность [>](#) начинает пугать. а я тут сижу и думаю, что-то странно, 2 недели как, а про системД новостей нету... уже начал беспокоиться, а вдруг таки скинулись на голову поттеринга :D <u>3.72</u>, Аноним , 04:08, 27/03/2014 [  $\Delta$  ] [ ответить до полно полно полно полно полно полно полно полно полно полно полно полно полно полно полно полно по<br>В дости с полно полно полно полно полно полно полно полно полно полно полно полно полно полно полно полно полн смотреть все достаточность в собстановки с произведения и собстановки с произведения и собстановки с произведе  $\pm$  /  $\pm$  /  $\pm$ [–](/cgi-bin/openforum/vsluhboard.cgi?az=post&om=95083&forum=vsluhforumID3&omm=72) [Если у вас со](/openforum/vsluhforumID3/95083.html#72)всем нет в е Льобителей рыпоздравляю Вы балласт Вы прожили жизнь заз...

 $\frac{4.76}{ }$ ,  $\frac{v}{ }$ , 13:22, 27/03/2014  $\left[ \frac{0.6}{ } \right]$ 

Автор Автор Автор Автор Автор Автор Автор Автор Автор Автор Автор Автор Автор Автор Автор Автор Автор Автор Ав<br>Автор Автор Автор Автор Автор Автор Автор Автор Автор Автор Автор Автор Автор Автор Автор Автор Автор Автор Ав

ответить до полно полно полно полно полно полно полно полно полно полно полно полно полно полно полно полно по<br>В дости с полно полно полно полно полно полно полно полно полно полно полно полно полно полно полно полно полн смотреть все достаточность в собстановки с произведения и собстановки с произведения и собстановки с произведе

 $\pm$  /  $\pm$  /  $\pm$ [–](/cgi-bin/openforum/vsluhboard.cgi?az=post&om=95083&forum=vsluhforumID3&omm=76)

[>> про систем](/openforum/vsluhforumID3/95083.html#76)Д новостей нету... уже начал беспокоиться, а вдруг таки скинулись [>](#)> на голову поттеринга :D

- [>](#) Если у вас совсем нет НеЛюбителей поздравляю! Вы балласт. Вы прожили
- > жизнь зазря. Дело в том что чем больше вы меняете что-то
- > в этом мире тем сильнее вас все ненавидят. Просто за
- > сам факт что вы смеете что-то менять. Но именно такие люди
- > и двигают мир вперед. Поэтому на мести гарри поттера я бы
- > просто положил на вас #\$%. Это мне так, очень кстати ссылочка
- > попалась, на тему "почему столько пользователей ненавидит разработчиков".

Ссылочку то дадите или гуглить?

1.23 , Fomalhaut, 14:26, 26/03/2014 [ ответить ] [ смотреть все ]  $+/-$  > Прекращена поддержка кода с устаревшей и оставшейся без сопровождающего встроенной реализацией tcpwrap, вместо которой рекомендует использовать активацию через с[океты](/openforum/vsluhforumID3/95083.html#23);

Т.е. tcp wrapper теперь тоже "откусили"?

Когда ждать systemd\_firewalld ? :)

 $\frac{\text{S}}{\text{max}}$ , 17:07, 26/03/2014  $\left[ \begin{array}{cc} 0 \end{array} \right]$ 

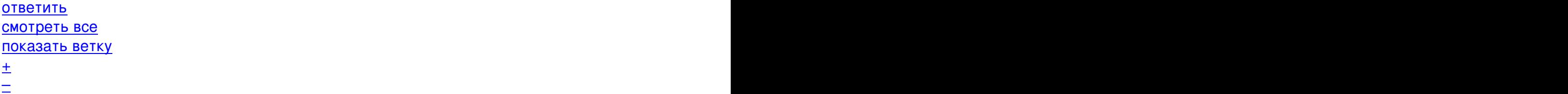

1.24,АХ, 14:49, 26/03/2014 [ ответить ] [ смотреть все ]  $+/-$  Интересно, как скоро документация по systemd станет напоминать сборник Большой С... весь текст скрыт [

## п[оказ](/openforum/vsluhforumID3/95083.html#24)а[ть](/~AX)

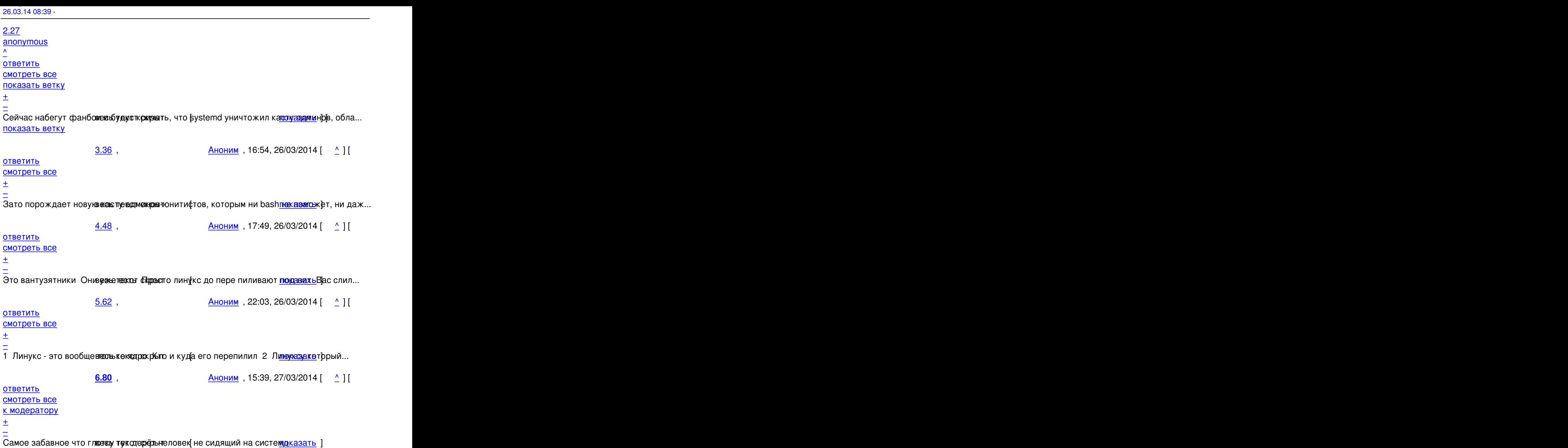

<u>[4](#).77</u> , <u>vi</u> , 13:36, 27/03/2014 [ <u>^</u> ] [ <u>ответить</u> ] [ <u>смотреть все ] +</u> / – >>>Интересно, как скоро документация по systemd станет напоминать сборник Больш[ой Советс](/cgi-bin/openforum/vsluhboard.cgi?az=show_thread&om=95083&forum=vsluhforumID3&omm=80)кой Энциклопедии в 30 томах, а его администрирование превратится в отдельную [спец](/openforum/vsluhforumID3/95083.html#77)и[аль](/~vi)ность, которой нуж[н](#36)о [учиться не](/cgi-bin/openforum/vsluhboard.cgi?az=post&om=95083&forum=vsluhforumID3&omm=77)с[колько лет?](/openforum/vsluhforumID3/95083.html#77) >> Сейчас набегут фанбои и будут кричать, что systemd ун[ичтож](#)ил касту админов, обладающих

```
26.03.14 08:39 -
```
>> тайными знаниями bash-скриптования.

> Зато порождает новую касту админов-юнитистов, которым ни bash не поможет, ни даже

> бубен ;) Если уж не работает, то не работает.

Ничего RedHat поможет ;)

Позволю себе добавить к вашим словам (по теме, как мне кажется). Не каждый админ есть хакер. И уж тем более практически каждый из админов-юнитистов точно не будет хакером!

А может дистрибуция от RedHat готовится к серьезному бою с оффтопом и прочими мелкими сошками и хочет большой кусок пирога отхватить. Ну да ничего, у каждой медали есть оборотная сторона!

2.40, Аноним, 17:31, 26/03/2014 [ $\triangle$ ] [ ответить ] [ смотреть все ] [ показать ветку ]  $\pm$  /

– А куча гомнокода на баше этого, конечно, не требует И, конечно, разобраться в г... [весь т](/openforum/vsluhforumID3/95083.html#40)е[кст скры](/~%E1%CE%CF%CE%C9%CD)т

```
\lceilпоказать
\overline{\phantom{a}}показать ветку
]
3.47}{1.60}AX}}{}\frac{1}{\sqrt{2}}ответить до полно полно полно полно полно полно полно полно полно полно полно полно полно полно полно полно по<br>В дости с полно полно полно полно полно полно полно полно полно полно полно полно полно полно полно полно полн
смотреть все достаточность и на собстания и на собстания и на собстания и на собстания и на собстания и на соб
\pm / \pm / \pm / \pm / \pm / \pm / \pm / \pm / \pm / \pm / \pm / \pm / \pm / \pm / \pm / \pm / \pm / \pm / \pm / \pm / \pm / \pm / \pm / \pm / \pm / \pm / \pm / \pm / \pm / \pm / \pm / \pm–
> А куча гомнокода на баше этого, конечно, не требует.
```
[Я](#) никогда не слышал про специальность "администратор дебиановских инитскриптов", а вот для sy

P.S. К слову, о "простопер и и ми товітих.org.ru/news/opensource/10195930?cid=10212242

 $\frac{4.57}{ }$ ,  $\frac{\text{Stax}}{\text{Stax}}$ , 21:47, 26/03/2014  $\left[ \begin{array}{cc} 0.1 & 0.11 \\ 0.00 & 0.11 \\ 0.00 & 0.11 \end{array} \right]$ 

## ответить до полно полно полно полно полно полно полно полно полно полно полно полно полно полно полно полно по<br>В дости с полно полно полно полно полно полно полно полно полно полно полно полно полно полно полно полно полн смотреть все достаточность и на событает на событает на событает на событает на событает на событает на событа

 $\pm$  /  $\pm$  /  $\pm$ [–](/cgi-bin/openforum/vsluhboard.cgi?az=post&om=95083&forum=vsluhforumID3&omm=57)

Не нужно передергивать. Любой, у кого возникала задача обернуть пачку самописных (или чужих)

[С](#)равните это с менеджментом /run через systemd-tmpfiles, отслеживанием pid'ов через cgroup, авто

5.60 , yet another anonymous , 22:02, 26/03/2014 [  $\hat{\mathbf{C}}$  ) [ ответить до полно полно полно полно полно полно полно полно полно полно полно полно полно полно полно полно по<br>В дости с полно полно полно полно полно полно полно полно полно полно полно полно полно полно полно полно полн смотреть все достаточность и на событает на событает на событает на событает на событает на событает на событа  $\pm$  /  $\pm$  /  $\pm$  $\frac{+}{-}$ 

[>](#) Сравните это с менеджментом /run через systemd-tmpfiles, отслеживанием pid'ов через cgroup,

> автоматическим перезапуском сервиса одной директивой в unit-файле, перехватом stdouot/stderr > безо всяких лишних костылей и прочими плюшками.

Точно. Ускоренный перезапуск падучего г. --- это наш^W ваше ВСЁ.

Ну и особенно умиляет решенность "задачи обернуть пачку самописных (или чужих) демонов"

<u>6.71</u>, Витрованное и Синоним , 04:03, 27/03/2014 [  $\Delta$  ] [ ответить до полно полно полно полно полно полно полно полно полно полно полно полно полно полно полно полно по<br>В дости с полно полно полно полно полно полно полно полно полно полно полно полно полно полно полно полно полн смотреть все достаточность в собстановки с произведения и собстановки с произведения и собстановки с произведе  $\pm$  /  $\pm$  /  $\pm$ [Знаете, этот](/openforum/vsluhforumID3/95083.html#71) мир неиде ален Аков тому да, дем рны бывают разные В повазниеле и паду... **7.81** , **Аноним** , 15:43, 27/03/2014 [  $\Lambda$  ] [ [о](#)тветить до полно полно полно полно полно полно полно полно полно полно полно полно полно полно полно полно по<br>В дости с полно полно полно полно полно полно полно полно полно полно полно полно полно полно полно полно полн

смотреть все  $\overline{a}$ 

[–](/cgi-bin/openforum/vsluhboard.cgi?az=post&om=95083&forum=vsluhforumID3&omm=71)

```
26.03.14 08:39 -
```
Автор Автор Автор Автор Автор Автор Автор Автор Автор Автор Автор Автор Автор Автор Автор Автор Автор Автор Ав<br>Автор Автор Автор Автор Автор Автор Автор Автор Автор Автор Автор Автор Автор Автор Автор Автор Автор Автор Ав

и и подератору и поставление и поставление и поставление и поставление и поставление и поставление и поставлен

 $\pm$  /  $\pm$  /  $\pm$ 

– [Надеюсь она](/cgi-bin/openforum/vsluhboard.cgi?az=to_moderator&forum=vsluhforumID3&om=95083&omm=81) таким об**ресвм скаресарыс**тит какую-нибудь БД и по п<u>уток азаро</u>хает кучу ...

```
6.82 , Stax , 16:06, 27/03/2014 [ ^ ] [ ответить ] [ смотреть все ]     [ к модератору ]   + / – Фр
азу директивой в unit-файле видите Не включите - не будет перезапускаться ... 
весь текст скрыт
\lceilпоказать
]
4.63
, 
Аноним
, 22:10, 26/03/2014 [
\boldsymbol{\Lambda}] [
ответить
\overline{\phantom{a}}смотреть все
]  
–1
\pm/
–
Зато администраторы очень даже делятся по предпочитаемым ими семействам дистров
... 
весь текст скрыт
\left[ \right]показать
]
5.64AX}}{}\frac{1}{\sqrt{2}}ответить до полно полно полно полно полно полно полно полно полно полно полно полно полно полно полно полно по<br>В дости с полно полно полно полно полно полно полно полно полно полно полно полно полно полно полно полно полн
смотреть все достаточность в собстановки с произведения и собстановки с произведения и собстановки с произведе
\pm / \pm / \pm / \pm / \pm / \pm / \pm / \pm / \pm / \pm / \pm / \pm / \pm / \pm / \pm / \pm / \pm / \pm / \pm / \pm / \pm / \pm / \pm / \pm / \pm / \pm / \pm / \pm / \pm / \pm / \pm / \pm–
Только вот знание сисвемы иниациали разнимает здесь далеко не каравое место Д...
           6.70 , Википедий , 03:59, 27/03/2014 [ \triangle ] [
ответить до полно полно полно полно полно полно полно полно полно полно полно полно полно полно полно полно по<br>В дости с полно полно полно полно полно полно полно полно полно полно полно полно полно полно полно полно полн
смотреть все достаточность в собстановки с произведения и собстановки с произведения и собстановки с произведе
\pm / \pm / \pm / \pm / \pm / \pm / \pm / \pm / \pm / \pm / \pm / \pm / \pm / \pm / \pm / \pm / \pm / \pm / \pm / \pm / \pm / \pm / \pm / \pm / \pm / \pm / \pm / \pm / \pm / \pm / \pm / \pm–
Без знания системы инведмате каши да дрмин не сможет добавить даже карать единичный ...
```
 $7.74$  ,  $\overline{AX}$  , 10:02, 27/03/2014  $\left[ \begin{array}{cc} 0.774 & 0.02 & 0.000 & 0.000 & 0.000 & 0.000 & 0.000 & 0.000 & 0.000 & 0.000 & 0.000 & 0.000 & 0.000 & 0.000 & 0.000 & 0.000 & 0.000 & 0.000 & 0.000 & 0.000 & 0.000 & 0.000 & 0.000 & 0.000 & 0.00$ 

ответить до полно полно полно полно полно полно полно полно полно полно полно полно полно полно полно полно по<br>В дости с полно полно полно полно полно полно полно полно полно полно полно полно полно полно полно полно полн смотреть все достаточность и на полно только и на полно только и на полно только и на полно только и на полно

 $\pm$  /  $\pm$  /  $\pm$ [–](/cgi-bin/openforum/vsluhboard.cgi?az=post&om=95083&forum=vsluhforumID3&omm=74)

[Поэтому я нап](/openforum/vsluhforumID3/95083.html#74)исал не в теремоне сокрыт не ворбще не требуется Волича у меня не...

**[3](#).78** , vi , 13:40, 27/03/2014 [ ^ ] [ ответить ] [ смотреть все ] + / – >> Энциклопедии в 30 томах, а его администрирование превратится в отдельную специал[ьность,](/cgi-bin/openforum/vsluhboard.cgi?az=show_thread&om=95083&forum=vsluhforumID3&omm=74)  >> которой нужно учиться несколько лет?

[> А к](/openforum/vsluhforumID3/95083.html#78)у[ча](/~vi) гомнокода на баше [эт](#40)ог[о, конечн](/cgi-bin/openforum/vsluhboard.cgi?az=post&om=95083&forum=vsluhforumID3&omm=78)о, [не требует. И](/openforum/vsluhforumID3/95083.html#78), к[онечн](#)о, разобраться

> в гомнокоде писанном черти-кем по укурке намного проще чем в мелких

> конфигурационных файлах, ну разумеется.

Ключевое слово здесь "разобраться", и разбираться придется! А вот где как и чем попахивает, это отдельная тема.

1.25, anonymous, 14:51, 26/03/2014 [ ответить ] [ смотреть все ] +1 +/- >При восстановлении параметров экрана добавлена защита от установки слишком низкого уровня яркости для предотвращения отображения черного экрана после перезагрузки;

О[пять](/openforum/vsluhforumID3/95083.html#25) з[ахардкожен](/~anonymous)о?

2.35 , Викраид Адекват , 16:39, 26/03/2014 [  $\Lambda$  ] [

ответить до полно полно полно полно полно полно полно полно полно полно полно полно полно полно полно полно по<br>В дости с полно полно полно полно полно полно полно полно полно полно полно полно полно полно полно полно полн смотреть все доставляет на полности в собственности и полности в собственности и полности и полности и полност показать ветку до него в союз в союз в союз в союз в союз в союз в союз в союз в союз в союз в союз в союз в с

 $\pm$  /  $\pm$  /  $\pm$ 

– [А если мне нуж](#)но былве тьобе коровень яркости был 0 Мало ли какими за теращениям... [п](#)оказать ветку

3.42 , Аноним , 17:32, 2[6/03/2014](/cgi-bin/openforum/vsluhboard.cgi?az=show_thread&om=95083&forum=vsluhforumID3&omm=35) [ ^ ] [

[ответить](#) до полно полно полно полно полно полно полно полно полно полно полно полно полно полно полно полно по<br>В дости с полно полно полно полно полно полно полно полно полно полно полно полно полно полно полно полно полн смотреть все достаточность в собстановки с произведения и собстановки с произведения и собстановки с произведе  $\pm$  /  $\pm$  /  $\pm$ [–](/cgi-bin/openforum/vsluhboard.cgi?az=post&om=95083&forum=vsluhforumID3&omm=42)

<u>[3](#).51</u>, anonymous, 18:36, 26/03/2014 [ $\binom{N}{1}$ ] [ ответить ] [ смотреть все ]  $\pm$  /  $\pm$  > A если мне нужно было, чтобы уровень яркости был 0 ?

[Петр](/openforum/vsluhforumID3/95083.html#51)о[сян? В ново](/~anonymous)сти написано, что " [за](#35)щ[ита от уст](/cgi-bin/openforum/vsluhboard.cgi?az=post&om=95083&forum=vsluhforumID3&omm=51)ан[овки слишком](/openforum/vsluhforumID3/95083.html#51) н[из](#)к[ог](#)о уровня

яркости". Про 0 ни слова.

```
 1.28 , Аноним , 15:10, 26/03/2014 [ ответить ] [ смотреть все ]  +2 + / – что-то мне
кажется оно стало слишком монструозно - какой-то гномский армейский н... 
весь текст скрыт
\lceilпоказать
]
2.30\frac{\mathsf{AX}}{}\frac{1}{\sqrt{2}}ответить до полно полно полно полно полно полно полно полно полно полно полно полно полно полно полно полно по<br>В дости с полно полно полно полно полно полно полно полно полно полно полно полно полно полно полно полно полн
смотреть все доставляет на полности в собственности и полности в собственности и полности и полности и полност
показать ветку до него в союз в союз в союз в союз в союз в союз в союз в союз в союз в союз в союз в союз в с
\pm / \pm / \pm / \pm / \pm / \pm / \pm / \pm / \pm / \pm / \pm / \pm / \pm / \pm / \pm / \pm / \pm / \pm / \pm / \pm / \pm / \pm / \pm / \pm / \pm / \pm / \pm / \pm / \pm / \pm / \pm / \pm–
Дык, в этом вся суть пресентанйск скуртетно Сейчас леннарт просто играет авкуляцк...
показать ветку
```
3.43 , Вилим , 17:34, 2[6/03/2014](/cgi-bin/openforum/vsluhboard.cgi?az=show_thread&om=95083&forum=vsluhforumID3&omm=30) [  $\sim$  ] [

## [ответить](#) до полно полно полно полно полно полно полно полно полно полно полно полно полно полно полно полно по<br>В дости с полно полно полно полно полно полно полно полно полно полно полно полно полно полно полно полно полн смотреть все достаточность в собстановки с произведения и собстановки с произведения и собстановки с произведе

 $\pm$  /  $\pm$  /  $\pm$ [–](/cgi-bin/openforum/vsluhboard.cgi?az=post&om=95083&forum=vsluhforumID3&omm=43)

[ИЧСХ как ока](/openforum/vsluhforumID3/95083.html#43)залось, мностие е именносто от системы инициализации казотели, задол...

<u>[3](#).46</u>, karapuz2, 17:41, 26/03/2014 [^] [ ответить ] [ смотреть все ]  $\pm/$  - надеюсь, они одумаются и изменят язык unit-ов. иначе, будет не только быдлоко[д, который](/cgi-bin/openforum/vsluhboard.cgi?az=show_thread&om=95083&forum=vsluhforumID3&omm=43) пусть поддерживают мейнтейнеры (и ладно), но и быдлоюниты, которые админам и придется [разгр](/openforum/vsluhforumID3/95083.html#46)е[бать - а э](/~karapuz2)то большое зло.

2.41, Аноним, 17:31, 26/03/2014  $\lceil \wedge \rceil$  | [ответить](/cgi-bin/openforum/vsluhboard.cgi?az=post&om=95083&forum=vsluhforumID3&omm=46) | | [смотреть все](/openforum/vsluhforumID3/95083.html#46) | | [по](#)к[аз](#)ать ветку | +/

 $\overline{3.79}$ **3.79** ,  ${\bf v}$ i , 14:28, 27/03/2014 [14:28, 27/03/2014 ]  ${\bf v}$  , 27/03/2014 [14:28, 27/03/2014 ]  ${\bf v}$  $\frac{1}{\sqrt{2}}$ [отве](/openforum/vsluhforumID3/95083.html#79)тить до полно полно полно полно полно полно полно полно полно полно полно полно полно полно полно полно по<br>В дости с полно полно полно полно полно полно полно полно полно полно полно полно полно полно полно полно полн [см](/~vi)отреть все достаточность в собстановки с произведения и собстановки с произведения и собстановки с произведе  $\pm$  /  $\pm$  /  $\pm$ [–](/cgi-bin/openforum/vsluhboard.cgi?az=post&om=95083&forum=vsluhforumID3&omm=79) [>> уверен про](/openforum/vsluhforumID3/95083.html#79)йдет пара лет и все эти фанбои (арч, деб, убунька [>](#)> и прочее) начнут кричать что оно слишком сложное и надо делать [>](#)> альтернативу попрощее. > Да, и слишком сложный линевый кернел заменят на freedos, чего уж там.

Используйте freedos кто Вам мешает. Впрочем есть и альтернативы, например GNU Hurd во главе с

1.31, некто, 15:26, 26/03/2014 [ ответить ] [ смотреть все ]  $-2 + / -$  слишком много усилий и энергии затрачивается на этот systemd, притягивание за уши самый популярный метод...

[1.52](/openforum/vsluhforumID3/95083.html#31), [Xasd](/~%CE%C5%CB%D4%CF), 18:58, 26/03/2014 [ [ответить](/cgi-bin/openforum/vsluhboard.cgi?az=post&om=95083&forum=vsluhforumID3&omm=31) ] [ [смотреть все](/openforum/vsluhforumID3/95083.html#31) ] [+](#)2  $\pm$  /  $\pm$  каждый новый релиз systemd -- я чувствую как Linux встаёт с колен

<u>1.69</u>, Онанас, 22:59, 26/03/2014 [ ответить ] [ смотреть все ]  $+/-$  В Арче уже те[стир](/openforum/vsluhforumID3/95083.html#52)у[ют \(шу](/~Xasd)стрые) :)

1.75, Аноним, 10:56, 27/03/2014 [ [ответи](/cgi-bin/openforum/vsluhboard.cgi?az=post&om=95083&forum=vsluhforumID3&omm=52)ть ] [ [смотреть в](/openforum/vsluhforumID3/95083.html#52)се ] [+1](#)  $\pm$  / - Оно уже п[озвол](/openforum/vsluhforumID3/95083.html#69)я[ет запус](/~%EF%CE%C1%CE%C1%D3)кать linux без ядра ..[.](/cgi-bin/openforum/vsluhboard.cgi?az=post&om=95083&forum=vsluhforumID3&omm=69) 

весь текст скрыт

 $\Gamma$ 

## п[оказа](/openforum/vsluhforumID3/95083.html#75)т[ь](/~%E1%CE%CF%CE%C9%CD) ]

**Ваш комментарий**

**[Read mor](/cgi-bin/openforum/vsluhboard.cgi?az=show_thread&om=95083&forum=vsluhforumID3&omm=75)e** http://www.opennet.ru/opennews/art.shtml?num=39411